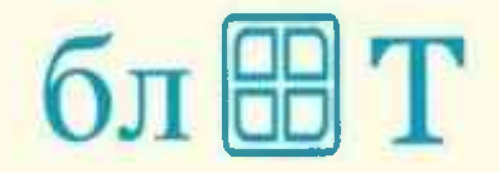

# Ответ: 1-онмо-го

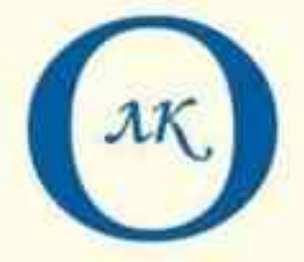

#### Ответ: ми-о-а

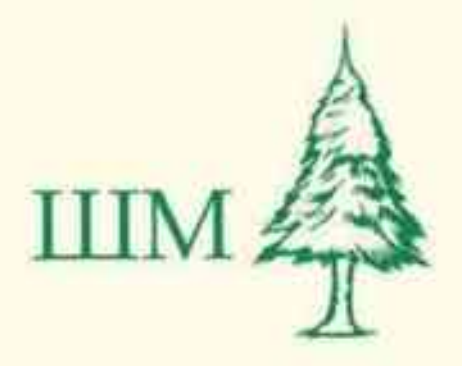

OTBer: qra-wm

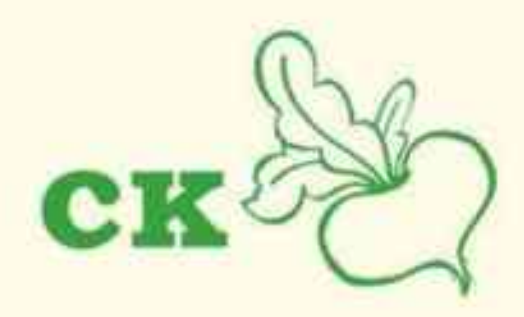

Ответ: вышаd-ма

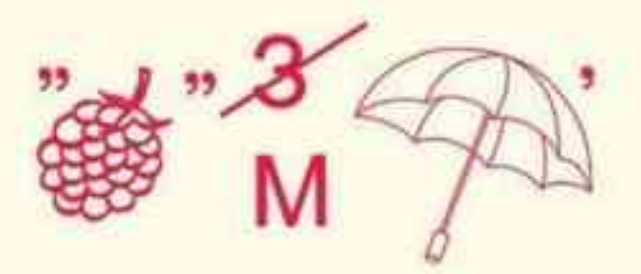

 $O$ TBet: нок-ни

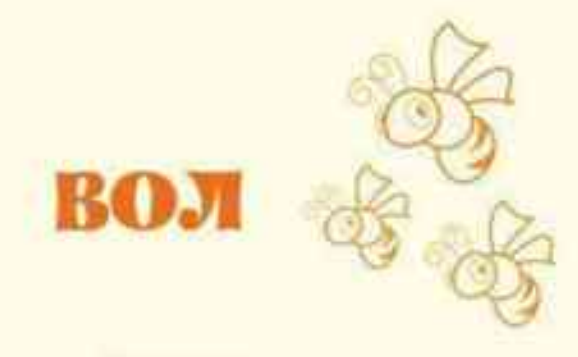

Ответ: 1930-гоя

# 100 л

### Ответ: 16-013

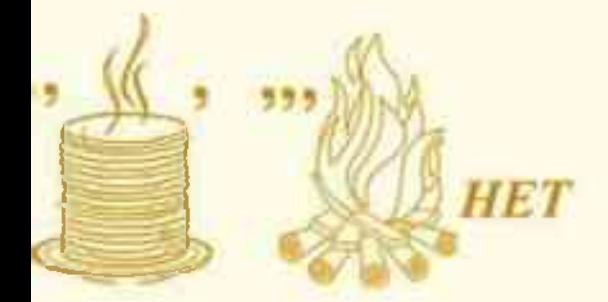

# Ответ: 13н-da1-ни

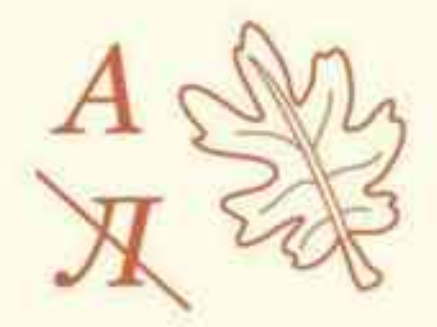

# Ответ: 13и-е

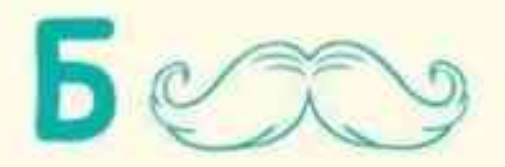

Ответ: 1934-9

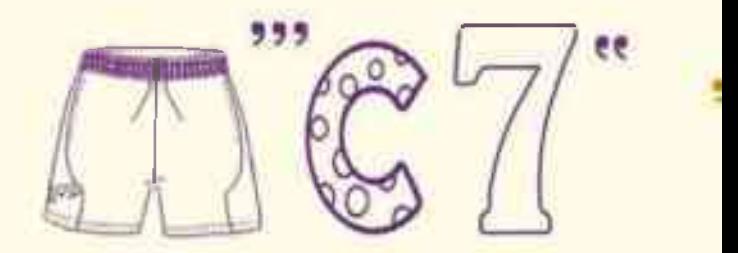

Ответ: ээ-э-от

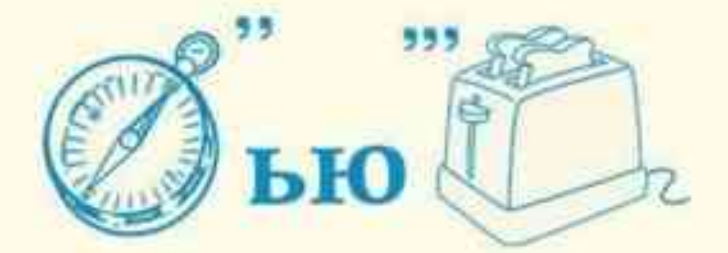

Ответ: dal-мя-циом

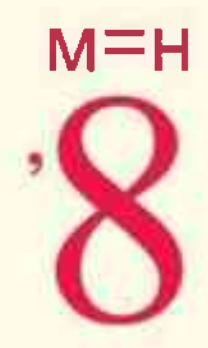

 $O$ rse $T$ : **ЧНЭЭО** 

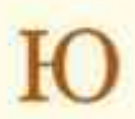

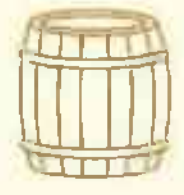

Ответ: имьод-он

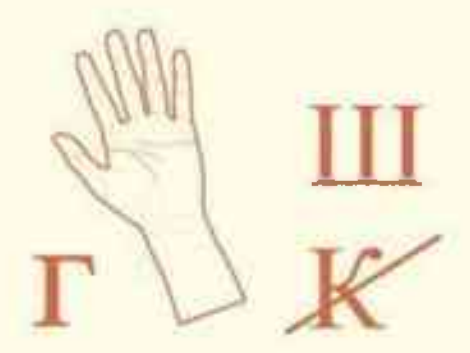

OTBer: EmAd-1

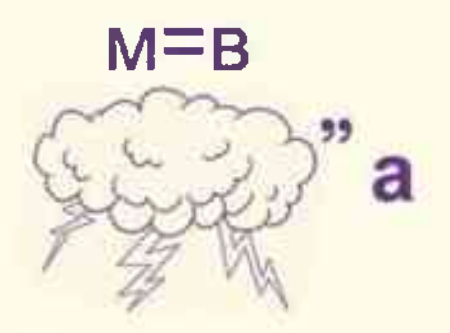

Ответ: **B-HROS** 

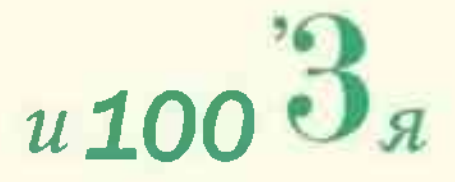

Ответ: в-иd-одэ-и

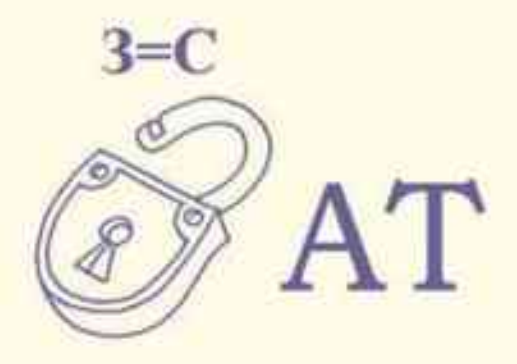

Ответ: ле-момер

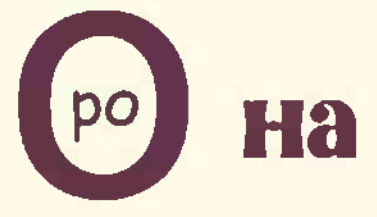

# Ответ: гн-оd-о-я

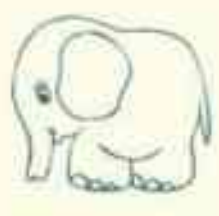

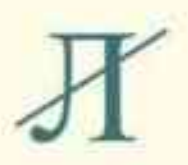

Ответ: но-э

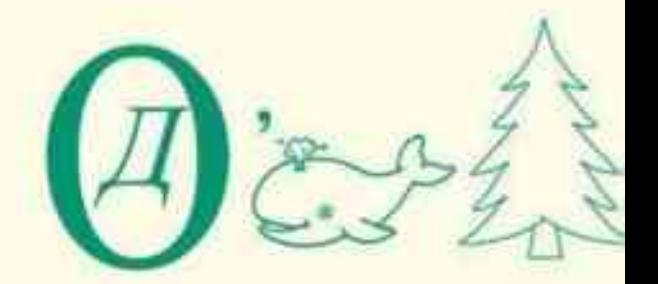

Ответ: что-ли-т-о-я

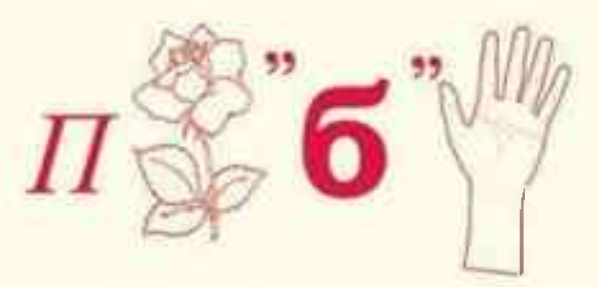

Ответ: вм-9-оd-и

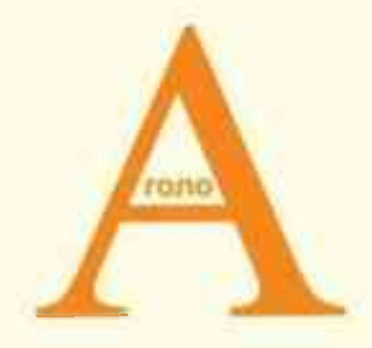

Ответ: е-я-окол

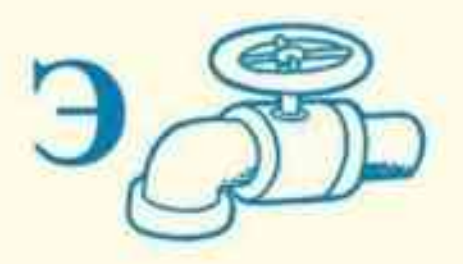

Ответ: неdм-с

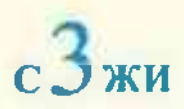

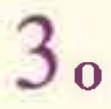

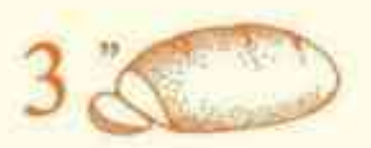

Ответ: иж-иd1-э

 $O$ TBeT:  $0$ - $ud$ 1

Ответ: нол-иdi

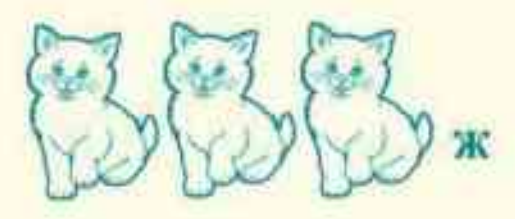

Ответ: ж-идом-иdi

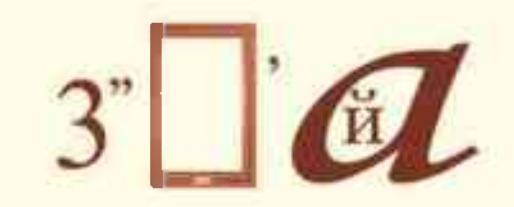

 $O$ TBeT:  $H-P-$ B-WED-1

**100**JIB

Ответ: 90-013

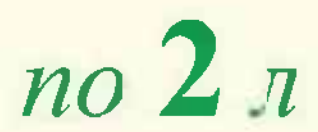

 $O$ TBeT:  $r$ -Ear-ou

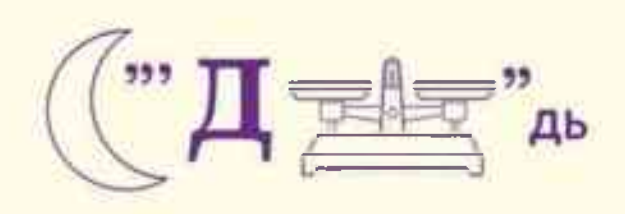

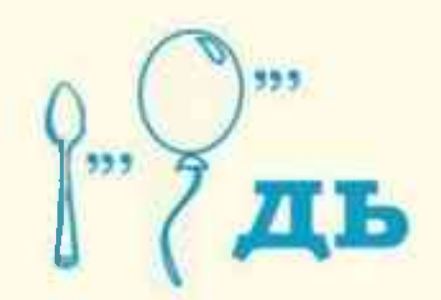

Ответ: чи-ин-ок

Ответ: чи-ая-и-ам

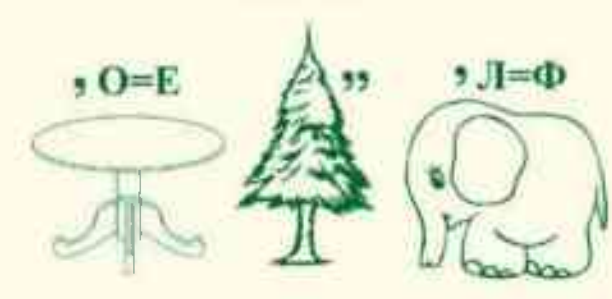

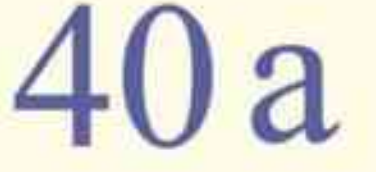

Ответ: ноф-э-гэд

Ответ: cobok-a

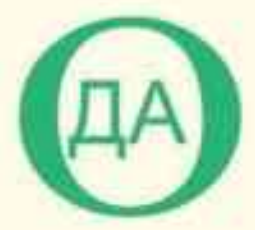

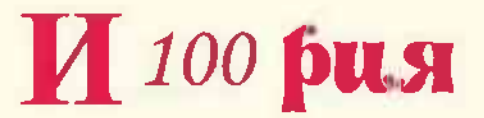

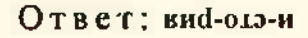

OTBer:  $B$  $T$ - $O$ - $H$ 

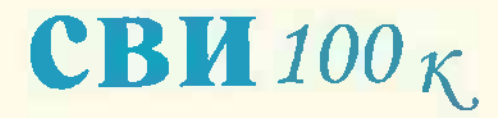

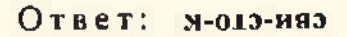

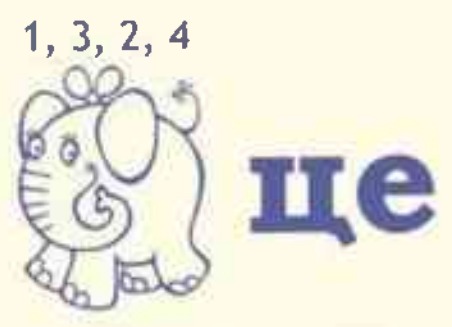

Ответ: эп-нгоэ

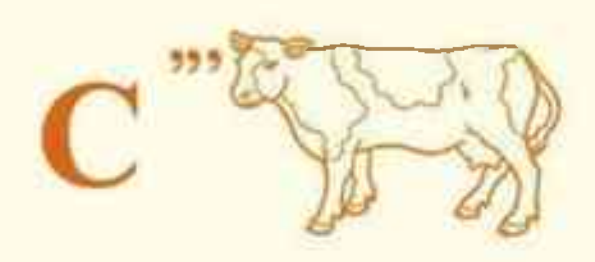

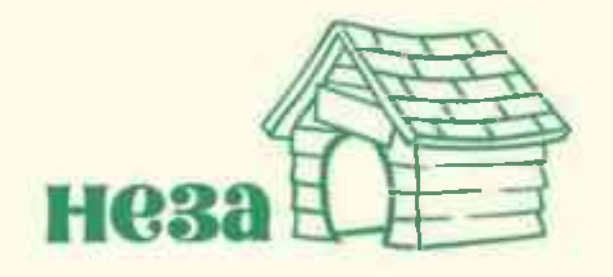

Ответ: **EHO-3** 

Ответ: емгаа-ван

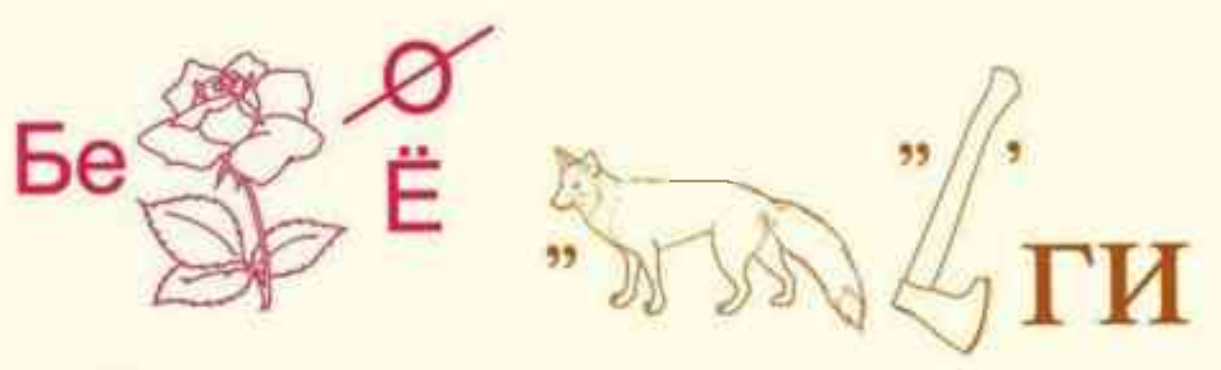

OTBeT: Brad-ag

Ответ: ил-он-вэ

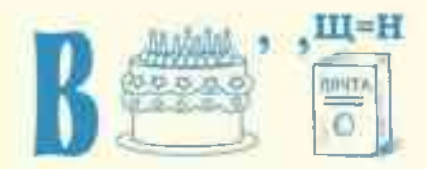

Ответ: мин-do-в

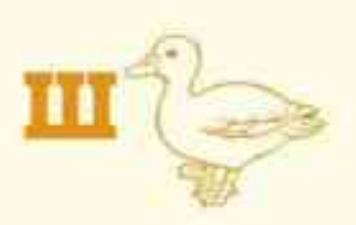

Ответ; емд. А-т

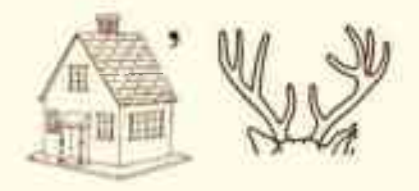

OTBET: E.Iod-or

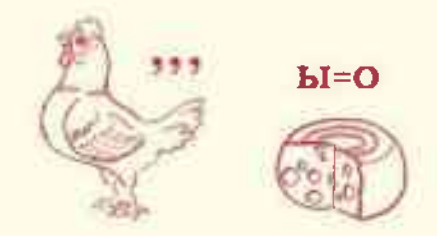

Ответ: doo-dAM

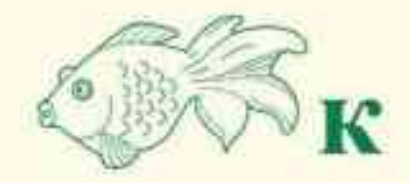

OTBeT: M-BORD

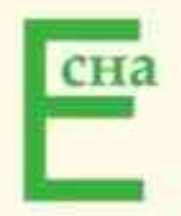

Ответ: вна-а-я